#### **PROPOSAL SKRIPSI**

## **ANALISIS PERBANDINGAN KINERJA OTOMASI JARINGAN MENGGUNAKAN OTOMASI PYTHON DAN OTOMASI ANSIBLE PADA PROTOKOL** *ROUTING* **EIGRP**

## *COMPARATIVE ANALYSIS OF NETWORK AUTOMATION PERFORMANCE USING PYTHON AUTOMATION AND ANSIBLE AUTOMATION ON EIGRP ROUTING PROTOCOL*

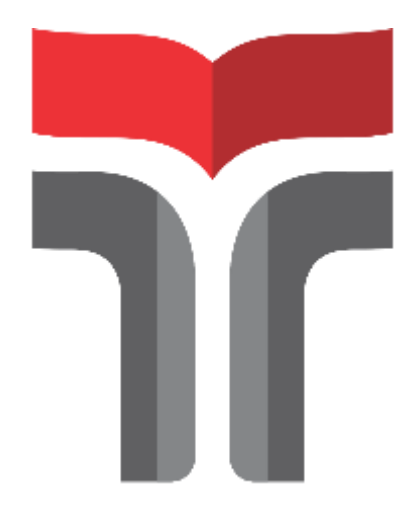

Disusun Oleh:

**AHMAD RIYANTO 19101005**

# **PROGRAM STUDI S1 TEKNIK TELEKOMUNIKASI FAKULTAS TEKNIK TELEKOMUNIKASI DAN ELEKTRO INSTITUTE TEKNOLOGI TELKOM PURWOKERTO**

**2023**

#### **PROPOSAL SKRIPSI**

## **ANALISIS PERBANDINGAN KINERJA OTOMASI JARINGAN MENGGUNAKAN OTOMASI PYTHON DAN OTOMASI ANSIBLE PADA PROTOKOL** *ROUTING* **EIGRP**

## *COMPARATIVE ANALYSIS OF NETWORK AUTOMATION PERFORMANCE USING PYTHON AUTOMATION AND ANSIBLE AUTOMATION ON EIGRP ROUTING PROTOCOL*

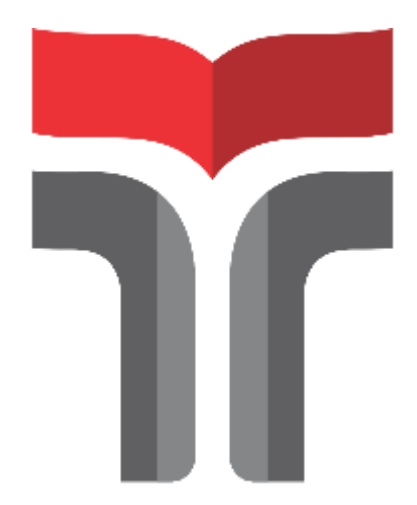

Disusun Oleh:

**AHMAD RIYANTO 19101005**

# **PROGRAM STUDI S1 TEKNIK TELEKOMUNIKASI FAKULTAS TEKNIK TELEKOMUNIKASI DAN ELEKTRO INSTITUTE TEKNOLOGI TELKOM PURWOKERTO**

**2023**

### **ANALISIS PERBANDINGAN KINERJA OTOMASI JARINGAN MENGGUNAKAN OTOMASI PYTHON DAN OTOMASI ANSIBLE PADA PROTOKOL** *ROUTING* **EIGRP**

### *COMPARATIVE ANALYSIS OF NETWORK AUTOMATION PERFORMANCE USING PYTHON AUTOMATION AND ANSIBLE AUTOMATION ON EIGRP ROUTING PROTOCOL*

**Skripsi ini digunakan sebagai salah satu syarat untuk memperoleh Gelar Sarjana Teknik (S.T.) di Institute Teknologi Telkom Purwokerto**

> Disusun oleh: **Ahmad Riyanto 19101005**

> > $\setminus$

**DOSEN PEMBIMBING Bongga Arifwidodo, S.ST., M.T. Jafaruddin Gusti Amri Ginting, S.T., M.T.**

## **PROGRAM STUDI S1 TEKNIK TELEKOMUNIKASI FAKULTAS TEKNIK TELEKOMUNIKASI DAN ELEKTRO INSTITUTE TEKNOLOGI TELKOM PURWOKERTO 2023**

**HALAMAN PENGESAHAN PROPOSAL SKRIPSI** 

ANALISIS PERBANDINGAN KINERJA OTOMASI JARINGAN MENGGUNAKAN OTOMASI PYTHON DAN OTOMASI ANSIBLE PADA PROTOKOL ROUTING EIGRP

COMPARATIVE ANALYSIS OF NETWORK AUTOMATION PERFORMANCE USING PYTHON AUTOMATION AND ANSIBLE AUTOMATION ON EIGRP ROUTING PROTOCOL

Disusun oleh:

**AHMAD RIYANTO** 

19101005

Telah dipertanggungjawabkan di hadapan Tim Penguji Pada tanggal 14 Agustus 2023

Pembimbing Utama

: Bongga Arifwidodo, S.ST., M.T. NIDN, 0603118901

Pembimbing Pendamping: Jafaruddin Gusti Amri Ginting, S.T., M.T NIDN. 0620108901

Penguji 1

: Eko Fajar Cahyadi, S.T., M.T., Ph.D. NIDN. 0616098703

**MT** 

S.T

0079201

Penguji 2

: Fauza Khair, S.T., M.Eng. NIDN. 0622039001

Mengetahui, Ketua Program Studi SX Teknik Telekomunikasi Institute Teknologielkom Purwokerto

Prasetyo

NID!

#### HALAMAN PERNYATAAN ORISINALITAS

Dengan ini saya, AHMAD RIYANTO, menyatakan bahwa skripsi dengan judul "ANALISIS **PERBANDINGAN KINERJA OTOMASI** JARINGAN MENGGUNAKAN OTOMASI PYTHON DAN OTOMASI ANSIBLE PADA PROTOKOL ROUTING EIGRP "

adalah benar - benar karya saya sendiri. Saya tidak melakukan penjiplakan kecuali melalui pengutipan sesuai dengan etika keilmuan yang berlaku. Saya bersedia menanggung risiko ataupun sanksi yang dijatuhkan kepada saya apabila ditemukan pelanggaran terhadap etika keilmuan dalam skripsi saya ini.

 $\mathbf{i}$ 

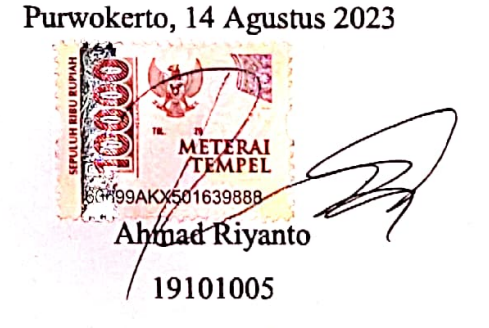

#### **PRAKATA**

Puji dan syukur penulis panjatkan kehadirat Allah SWT yang telah melimpahkan kasih dan sayang-Nya sehingga penulis dapat menyelesaikan skripsi yang berjudul "Analisis Perbandingan Kinerja Otomasi Jaringan Menggunakan Otomasi Python Dan Otomasi Ansible Pada Protokol Routing Eigrp".

Maksud dari penyusunan skripsi ini adalah untuk memenuhi salah satu syarat dalam menempuh ujian sarjana Teknik Telekomunikasi pada Fakultas Teknik Telekomunikasi dan Elektro Institut Teknologi Telkom Purwokerto.

Dalam penyusunan skripsi ini, banyak pihak yang sangat membantu penulis dalam berbagai hal. Oleh karena itu, penulis sampaikan rasa terima kasih yang sedalam-dalamnya kepada:

- 1. Ibu Dr. Tenia Wahyuningrum, S.Kom., M.T selaku Rektor Institut Teknologi Telkom Purwokerto.
- 2. Ibu Dr. Anggun Fitrian Isnawati, S.T., M.Eng. selaku Dekan Fakultas Teknik Telekomunikasi dan Elektro.
- 3. Bapak Prasetyo Yuliantoro, S.T., M.T. ketua Program Studi S1 Teknik Telekomunikasi.
- 4. Bapak Bongga Arifwidodo, S.ST., M.T. selaku pembimbing I.
- 5. Bapak Jafaruddin Gusti Amri Ginting, S.T., M.T. selaku pembimbing II.
- 6. Seluruh dosen, staf dan karyawan Program studi S1 Teknik Telekomunikasi Institut Teknologi Telkom Purwokerto.
- 7. Bapak Saliri, Ibu Nurokha, Indah Purwaningsih, dan Aliyyah Daffa Anisa selaku keluarga
- 8. Odelia Ramadhani selaku teman hidup
- 9. Seluruh teman-teman angkatan 19 Program studi S1 Teknik Telekomunikasi Institut Teknologi Telkom Purwokerto.

Purwokerto, 14 Agustus 2023 Ahmad Rivanto 19101005

ii

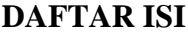

<span id="page-6-0"></span>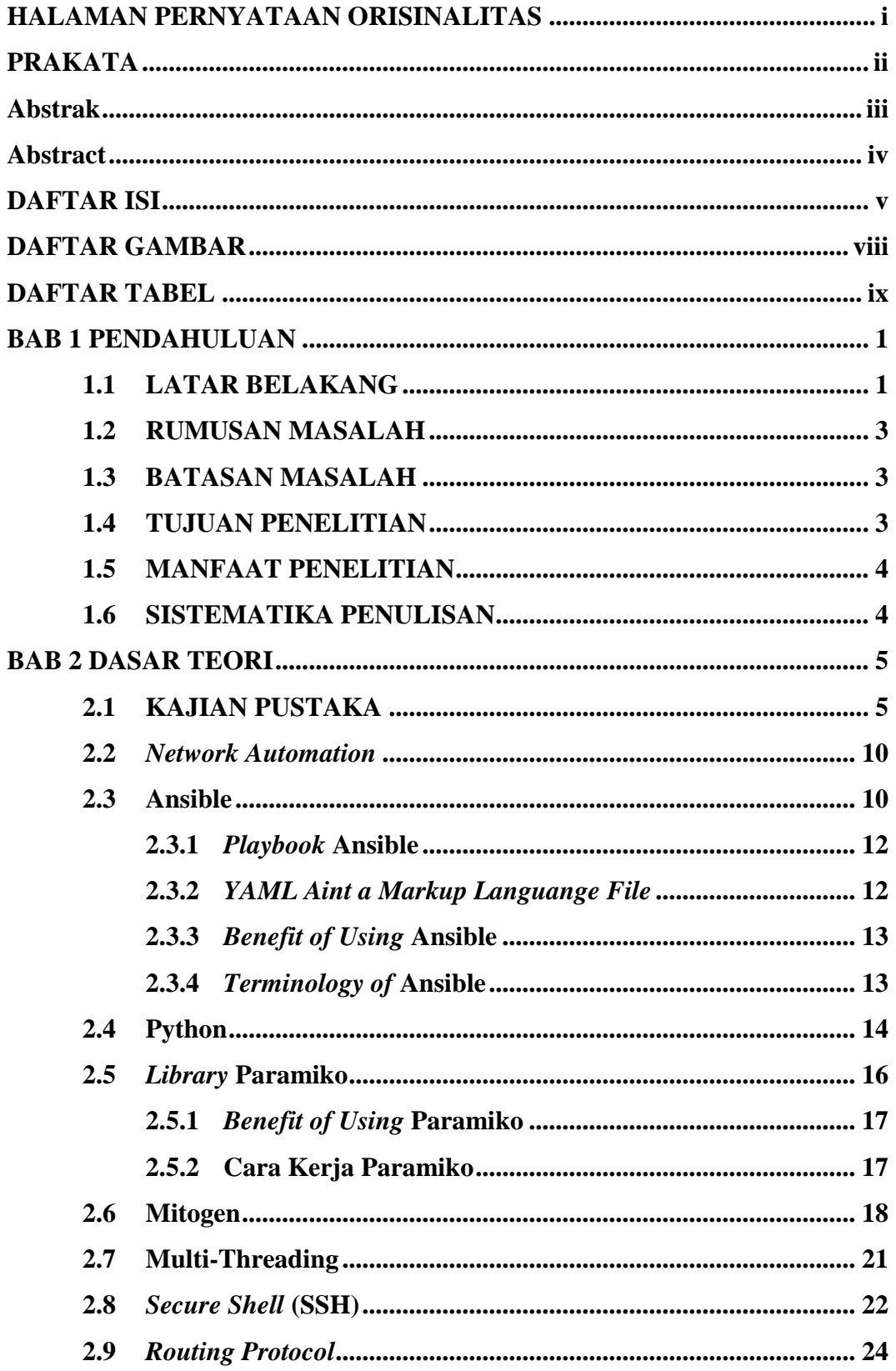

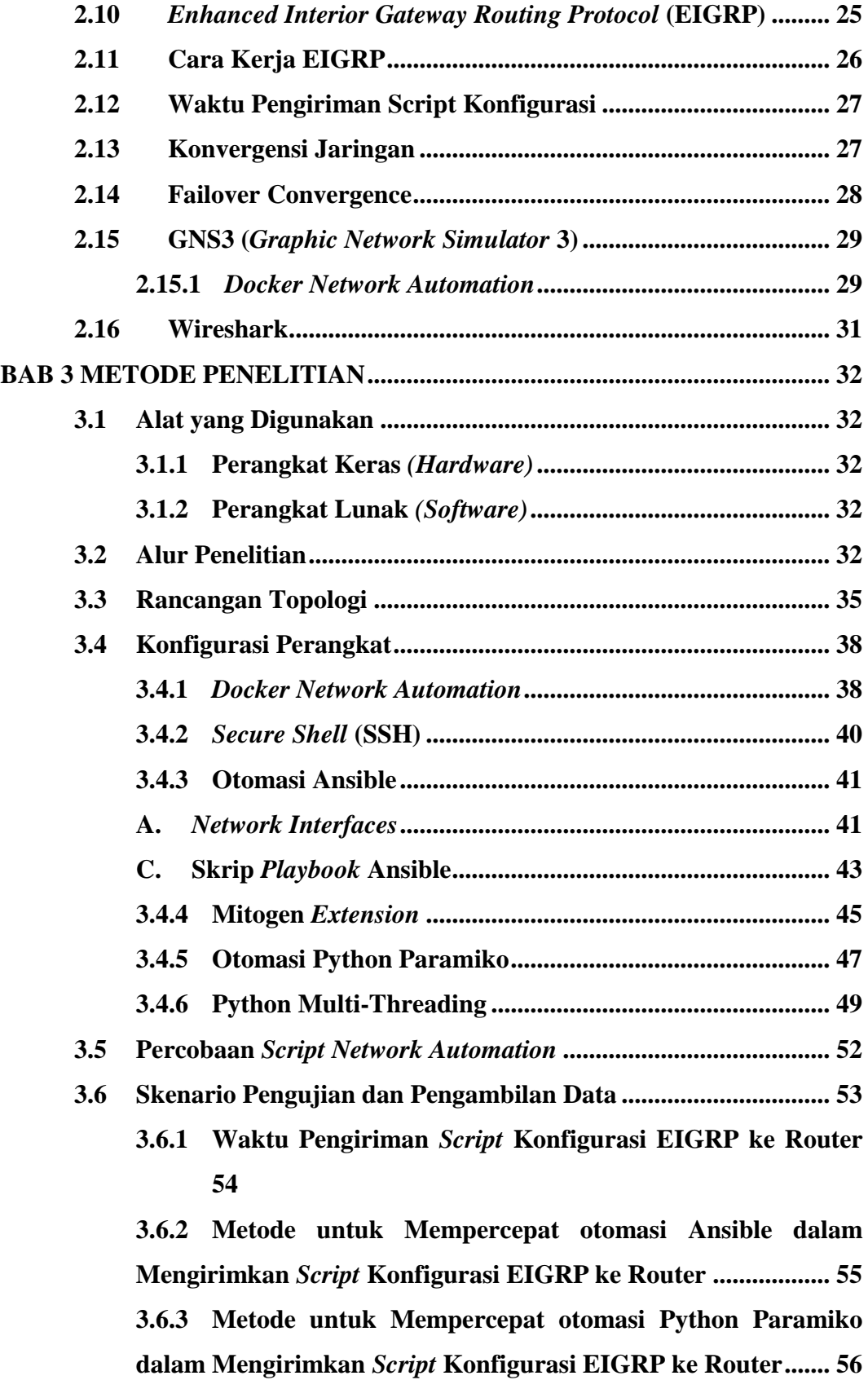

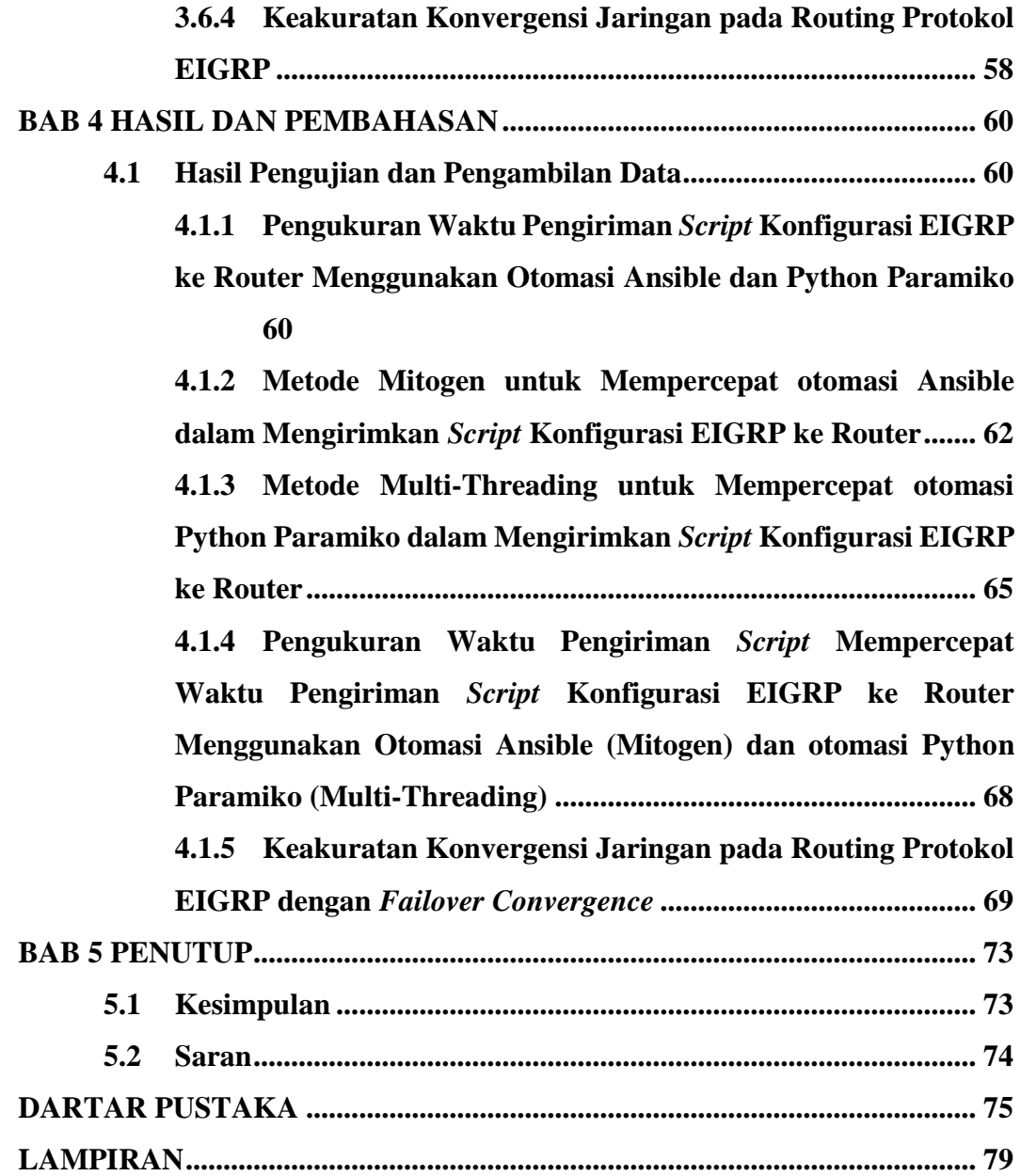

#### **DAFTAR GAMBAR**

<span id="page-9-0"></span>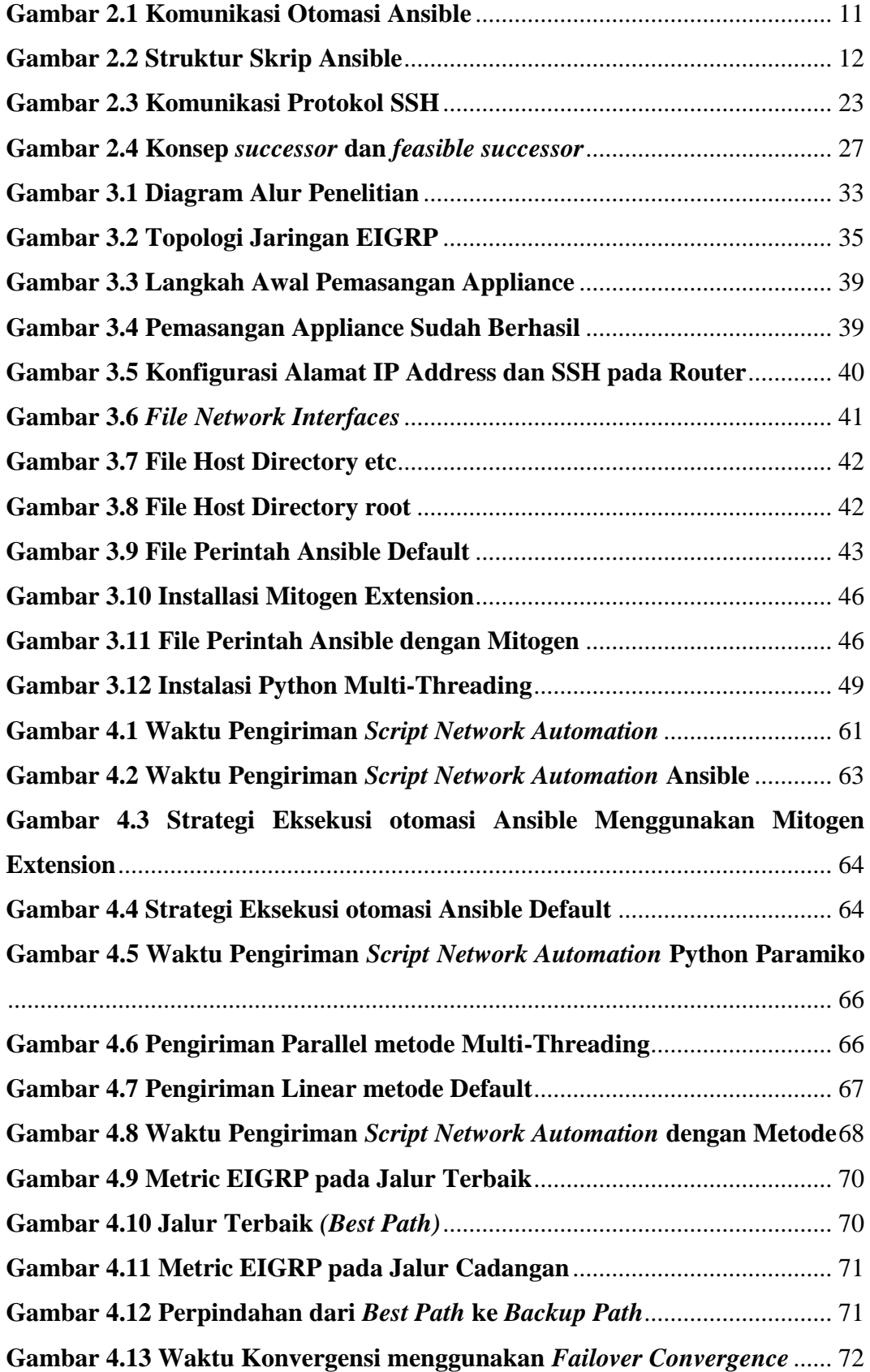

#### <span id="page-10-0"></span>**DAFTAR TABEL**

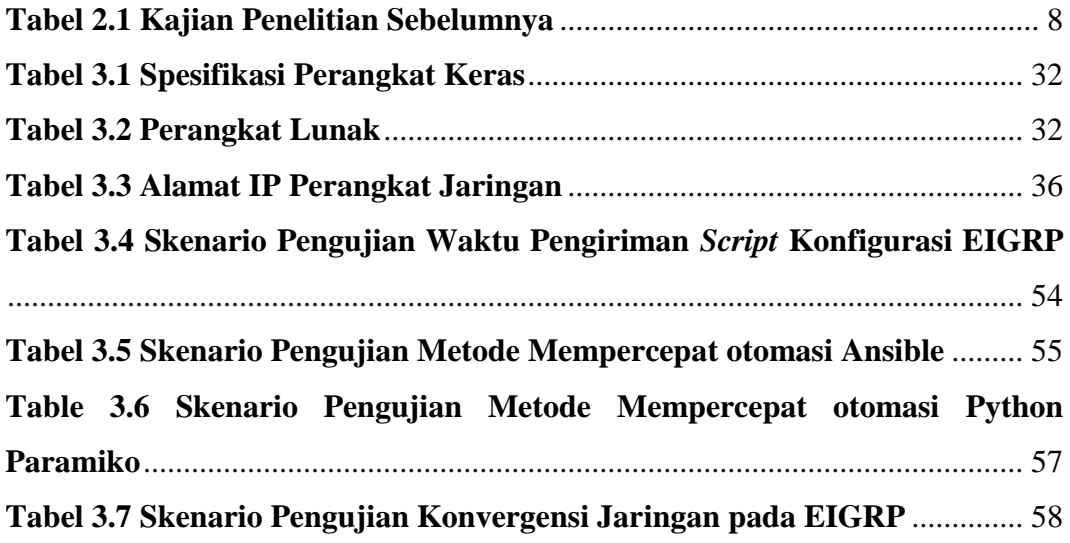